# **Testovacia utilita SHOWOPC**

[Popis](#page-0-0) [Parametre](#page-0-1) [Výpis získaných údajov](#page-0-2) [Problémy a ich riešenie](#page-0-3) [Revízie dokumentu](#page-0-4)

## <span id="page-0-0"></span>**Popis**

Utilita **SHOWOPC** slúži na zobrazenie dostupných OPC DA a OPC HDA serverov na lokálnom alebo vzdialenom poítai. Slúži na otestovanie funknosti vzdialeného DCOM prístupu k OPC serverom.

## <span id="page-0-1"></span>**Parametre**

#### Parametre príkazového riadka:

```
showopc [ComputerName|IP_Address] [-DA1|-DA2|-DA3|-HDA1] [-?]
```
#### Popis parametrov:

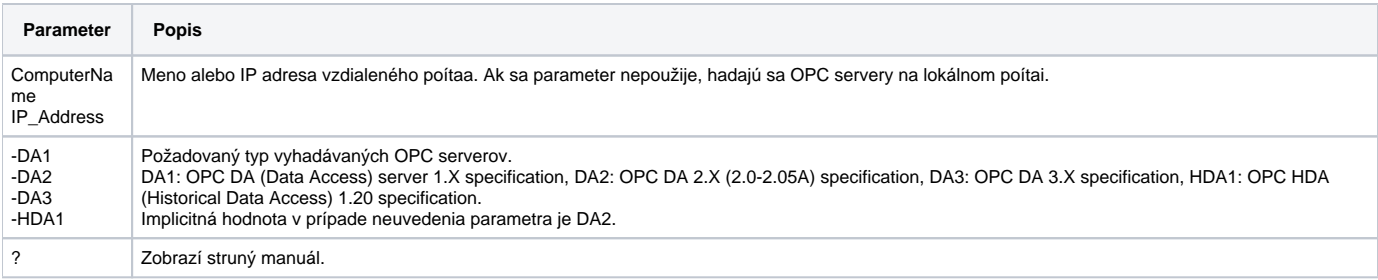

# <span id="page-0-2"></span>**Výpis získaných údajov**

Toto je príklad výpisu úspešne získaných údajov o OPC DA 2.X serveroch na lokálnom poítai (utilita odštartovaná bez parametrov):

```
%D2000-I-OPC DA 2.xx Servers list on '127.0.0.1':
8D2000-I-------%D2000-I-ProgID: 'Ipesoft.D2000.OPCServer.Local.1'
%D2000-I-UserType: 'Ipesoft D2000 OPC server - Ipesoft.D2000.OPCServer.Local'
%D2000-I-GUID: '{A56B23B7-82E6-47A9-8487-3AEC2F8413DF}'
$D2000-I-
```
Našiel sa OPC DA 2.X Server s ProgID "Ipesoft.D2000.OPCServer.Local.1". ProgID je meno OPC servera, ktoré použijete pri konfigurácii D2000 linky kategórie "OPC Client", záložka "OPC", vstupné políko "Server".

## <span id="page-0-3"></span>**Problémy a ich riešenie**

Chybové hlásenie IOPCServerList2:GetClassDetails, Class not registered.

%D2000-E-COM/OPC error 80040154H on IOPCServerList2:GetClassDetails, Error string : Class not registered

Utilita **SHOWOPC** používa služby triedy IOPCServerList2 OPC Server Browsera OPCENUM. OPC Server Browser OPCENUM je súasou inštalácie "OPC Core Components Redistributable", ktorý sa dá získa na lokalite <http://www.opcfoundation.org/>, alebo zvyajne býva už súasou inštalácie samotného OPC servera. Skontrolujte, i je odštartovaný Windows servis "OPCENUM".

• Chybové hlásenie E\_ACCESSDENIED: Access is denied.

%D2000-E-COM/OPC error 80070005H on CoCreateInstanceEx, Error string : E\_ACCESSDENIED: Access is denied.

Nedostatoné prístupové práva na vzdialený zariadenie. Bližšie informácie môžete nájs aj v [tomto dokumente.](https://doc.ipesoft.com/pages/viewpage.action?pageId=17271743#OPCDataAccess2.05&3.0Client-dcom)

## <span id="page-0-4"></span>**Revízie dokumentu**

Ver. 1.0 – 30. november 2009 – Vytvorenie dokumentu.

**Súvisiace stránky:** ന

[Komunikané utility](https://doc.ipesoft.com/pages/viewpage.action?pageId=17271806)

 $\odot$